# <u>ifj</u>

#### **Basic statistical tests in R**

#### Einar Andreas Rødland Anja Bråthen Kristoffersen

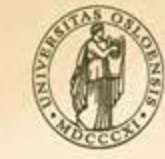

**UNIVERSITY** OF OSLO

### **Outline**

• Example: Tea testing

– Hypotese testing, type I and type II error

• More tests and how to find and read help files for different tests in R

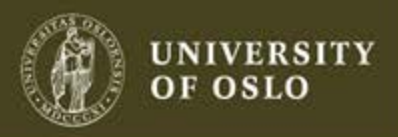

### **Famous hypotheses test example:**

*The Design of Experiments* (1935), Sir Ronald A. Fisher

- A tea party in Cambridge in the 1920ties
- A lady claims that she can taste whether milk is poured in cup before or after the tea
- All professors agree: impossible
- Fisher: this is statistically interesting!

He organized a test

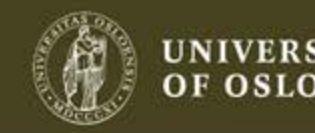

### **The lady tasting tea**

- Test with 8 trials, 2 cups in each trial
	- In each trial: guess which cup had the milk poured in first
- Binomial experiment
	- Independent trials
	- Two possible outcomes, she guesses right cup (success), wrong cup (failure)
	- Constant probability of success in each trial
- X = number of correct guesses in 8 trials, each with probability of success *p*

– X is Binomially (8,p) distributed  $P(X = x) = {8 \choose x} p^x (1-p)^{(8-x)}$ 2014.12.01 4

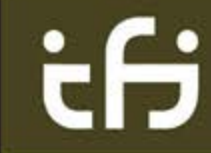

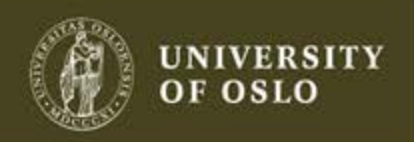

- The null (conservative) hypothesis
	- The one we initially believe in
- The alternative hypothesis
	- The new claim we wish to test
- She has no special ability to taste the difference  $p = 0.5$
- She has a special ability to taste the difference  $p > 0.5$

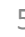

### **How many right to be convinced?**

How many correct guesses would we expect by chance?

- If we assume *p*=0.5 (random guesses):
	- How likely is she to get 6 or more right?
	- How about 7 or 8?
- We need a rule that says how many she would need to convince us.

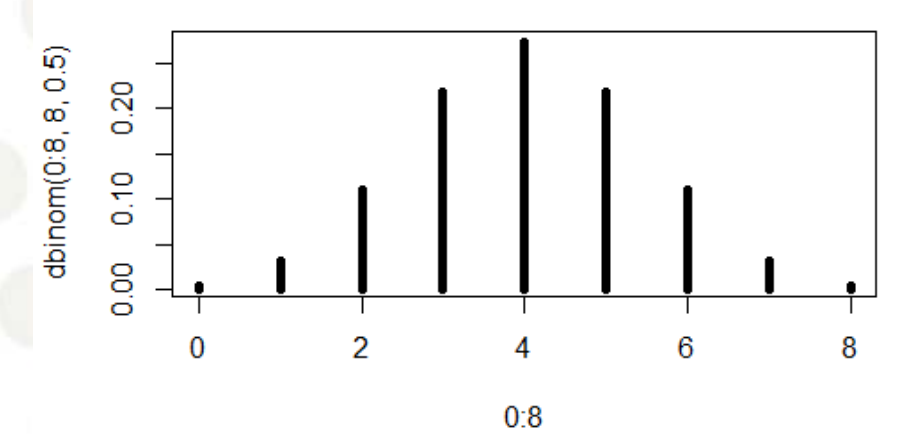

2014.12.01 **plot(0:8,dbinom(0:8,8,0.5),type='h',lwd=5** 

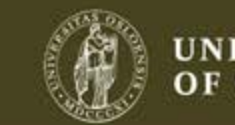

### **How many right to be convinced?**

- Rule: We reject  $H_0$  if the observed data have a small probability under  $H_0$  (given  $H_0$  is true).
- Compute the P-value.
	- The probability to obtain the observed value or something more extreme, given that is true
	- **NB!** The p-value is NOT the probability that is true

Small p-value: reject the null hypothesis Large p-value: keep the null hypothesis

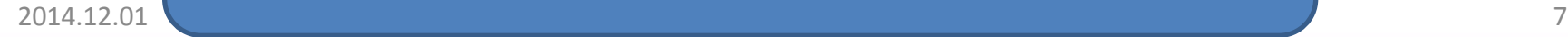

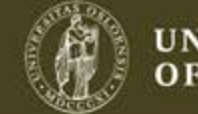

- Say: she identified 6 cups correctly
- P-value:
	- $P(X \geq 6 | H_0 \; true)$
	- $= P(X = 6 | p = 0.5) + P(X = 7 | p = 0.5) + P(X = 8 | p = 0.5)$
	- $=$  dbinom(6, 8, 0.5) + dbinom(7, 8, 0.5) + dbinom(8, 8, 0.5)
	- = sum(dbinom(6:8, 8, 0.5)) = 1−pbinom(5, 8, 0.5)  $= 0.1445$
- Is this enough to be convinced?
- Need a limit.
	- We must know about the types of errors we can make.

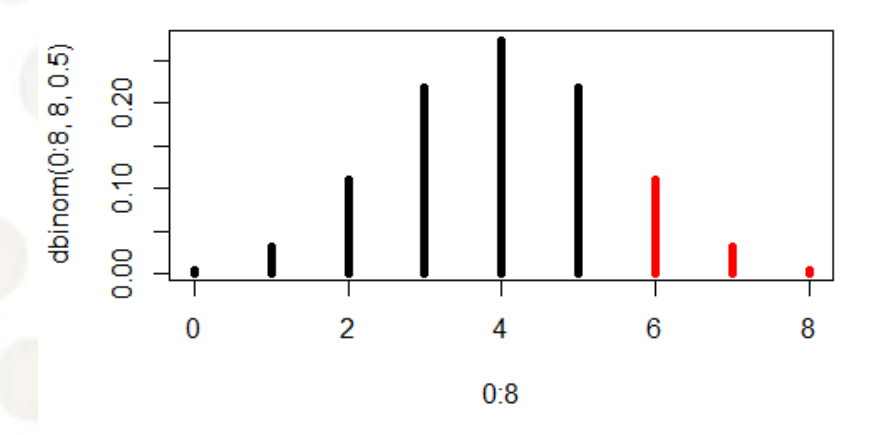

2014.12.01 **plot(0:8,dbinom(0:8,8,0.5),type='h',lwd=5,col=c(rep(1,6),rep<sup>(2,3))</sup>** 

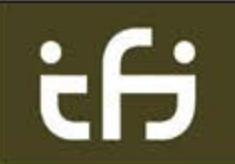

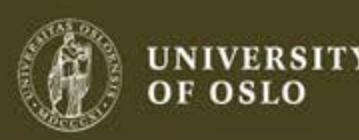

#### **Two types of error**

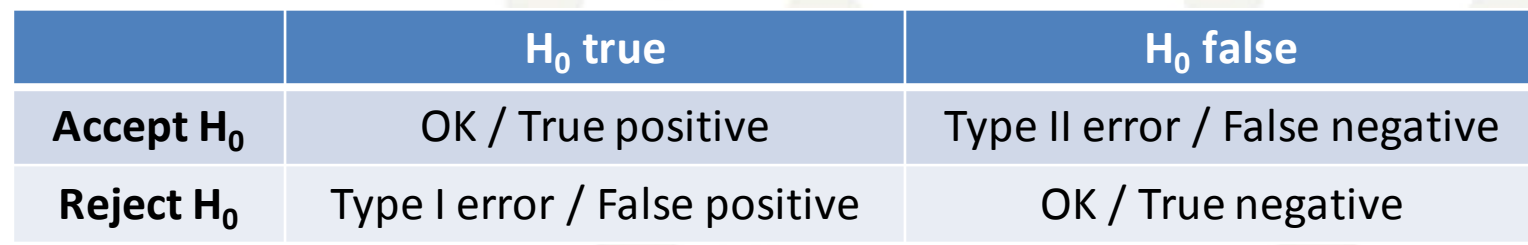

- Type I error most serious
	- Wrongly reject the null hypothesis
	- Example:
		- person is not guilty
		- person is guilty
- To say a person is guilty when he is not is far more serious than to say he is not guilty when he is.

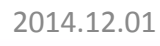

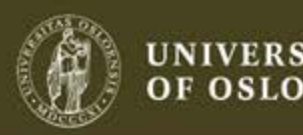

### **When to reject**

- Decide on the hypothesis' level of significance
	- Choose a level of significance α
	- $-$  This guarantees P(type I error)  $\leq \alpha$
	- Example
		- Level of significance at 0.05 gives 5 % probability to reject a true
- Reject H<sub>0</sub> if P-value is less than  $\alpha$ 
	- Finding is **statistically significant**

2014.12.01 10

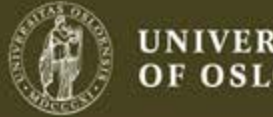

### **Important parameters in hypothesis testing**

- Null hypothesis
- Alternative hypothesis
- Level of significance

Must be decided upon before we know the results of the experiment

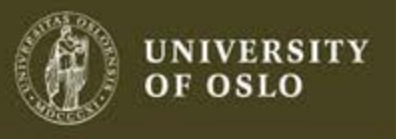

2014.12.01 11

- Having chosen 5 % level of significance:
	- Say: she identified 6 cups correctly
	- Is this evidence enough?
- P-value
	- The probability to obtain the observed value or something more extreme, given that  $H_0$  is true  $P(X \ge 6 | H_0 \ true) = sum(dbinom{(6:8,8,0.5)})$  $= 0.1445$

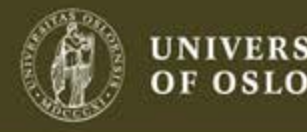

- We obtained a P-value of 0.1443
- The rejection rule says
	- Reject H<sub>0</sub> if P-value is less than the level of significance α
	- Since  $\alpha$  = 0.05 we do NOT H<sub>0</sub> reject

Small p-value: reject the null hypothesis  $\frac{1}{2014.12.01}$  Large p-value: keep the null hypothesis  $\int_{13}$ 

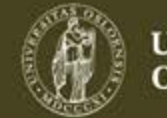

- In the tea party in Cambridge:
	- The lady got every trial correct!
	- This gives *P*=0.004.
- Comment:
	- Why does it taste different?
		- Pouring hot tea into cold milk makes the milk curdle, but not so pouring cold milk into hot tea\*

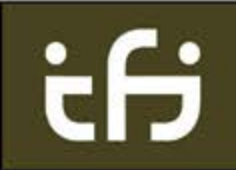

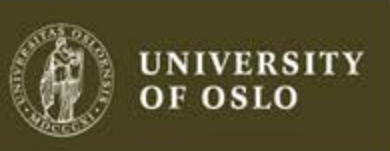

#### **Area of rejection**

- Reject H<sub>0</sub> if p-value  $\leq \alpha$
- Reject H<sub>0</sub> if observed value (x) ≥ critical value (x<sub>c</sub>)
- P(type I error) = P(reject  $H_0$  |  $H_0$  true)  $= P(X \ge x_c | p = 0.5)$ 
	- $x_c = 7 \rightarrow sum(dbinom(7:8, 8, 0.5)) = 0.035 \le 0.05$
	- $x_c = 6 \rightarrow sum(dbinom(6:8, 8, 0.5)) = 0.145 > 0.05$

Area of rejection:  $\{x: x \ge x_c\} \rightarrow \{x: x \ge 7\}$ 

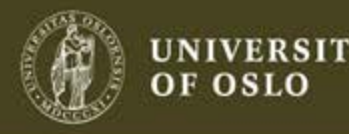

### **Confidence interval**

- How good was the lady at tasting the tea?
	- She got 8 out of 8 trials right!
	- Better than random (*p*=0.5) at 5% sign. level
	- How low can the true *p* still be?
- H0: Success likelihood *p* in each tasting – For which values of *p* can this be rejected?

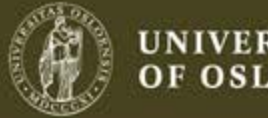

#### **Confidence interval**

- With 8 successes in 8 trials  $(\alpha = 5\%)$ :
	- All hypotheses with p<0.688 can be rejected
	- 95% confidence interval for *p* is 0.688—1

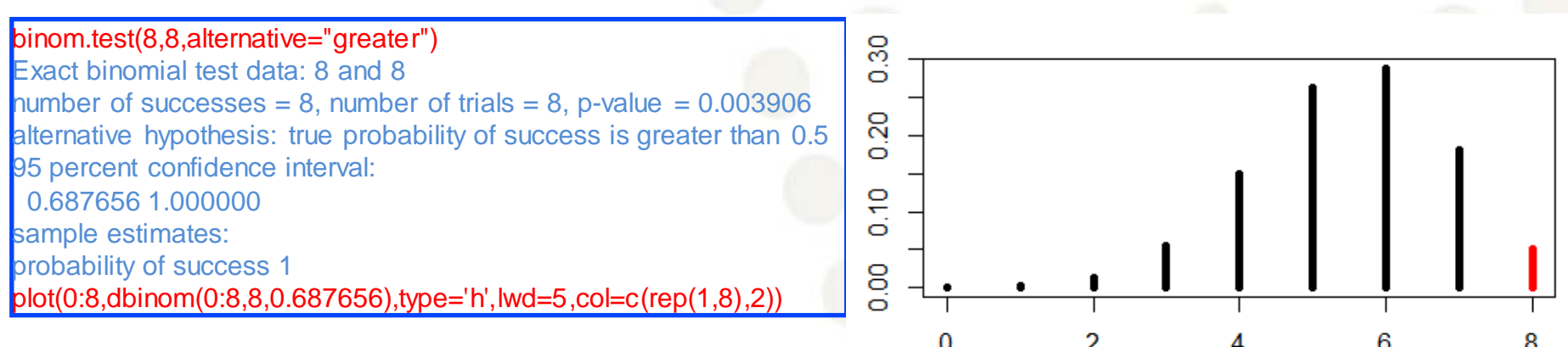

UNIVERSITY OF OSLO

2014.12.01 **17 The Contract of the Contract of Contract of Contract of Contract of Contract of Contract of Contract of Contract of Contract of Contract of Contract of Contract of Contract of Contract of Contract of Contrac** 

#### **Two-sided test**

- The tea tasting test was **one-sided**: – Alternative hypothesis was *p*>0.5
- The **two-sided** test is more common:

– Alternative hypothesis: *p*≠0.5

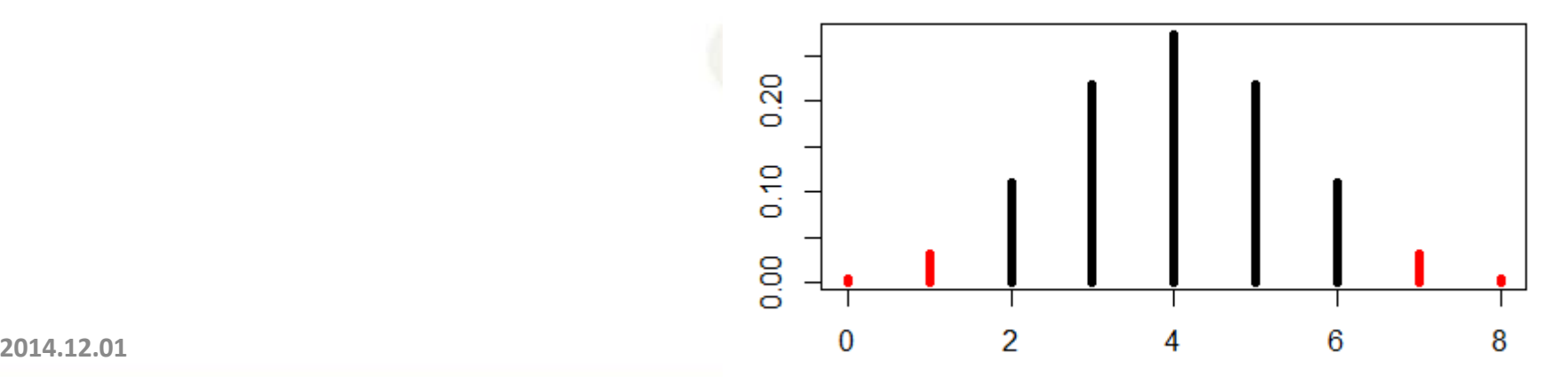

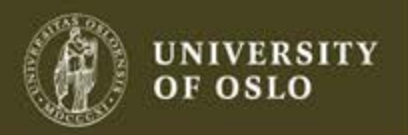

#### **T-test**

- Compare two groups – Assumes normal distribution
- Compare group means:
	- $H_0$ : means are the same
	- $H_1$ : means differ
- Distribution has unknown width (standard deviation) 2014.12.01 19

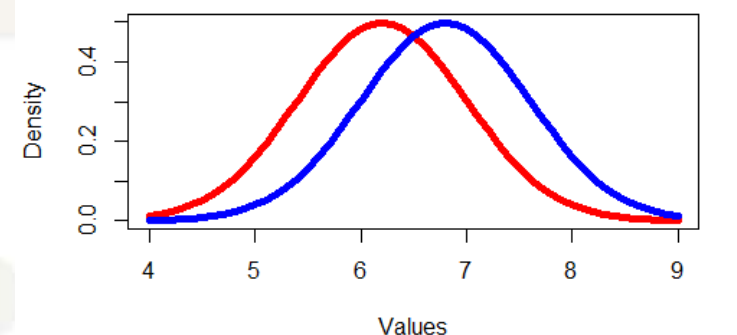

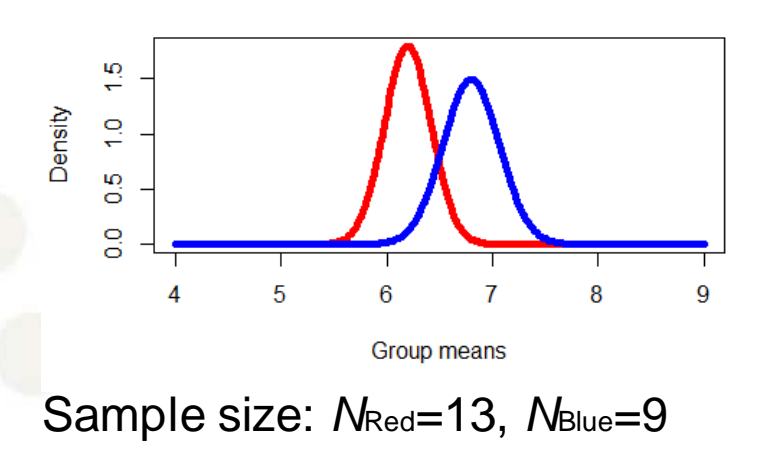

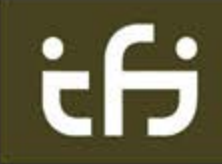

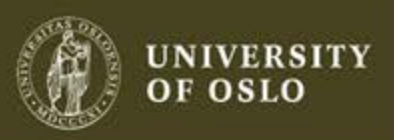

### **T-test**

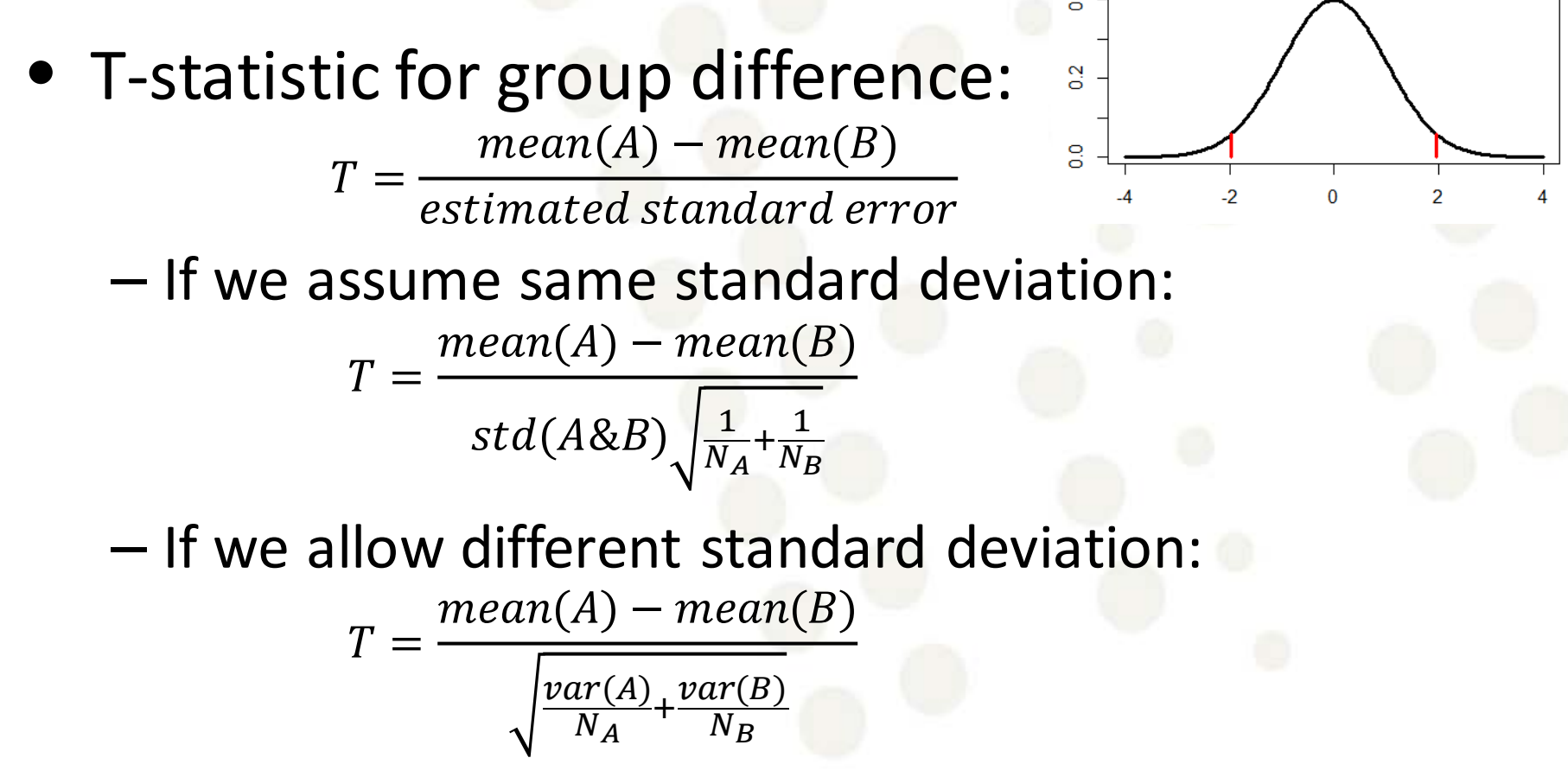

2014.12.01 20

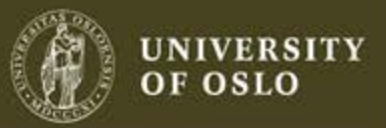

#### **T-test**

- Statistically significantif |*T*|>*tα*:
	- |estimated difference|=|mean(A)-mean(B)|> *t<sup>α</sup>* ∙std.err.
- Confidence interval:
	- |estimated difference true difference|> *t<sup>α</sup>* ∙std.err.

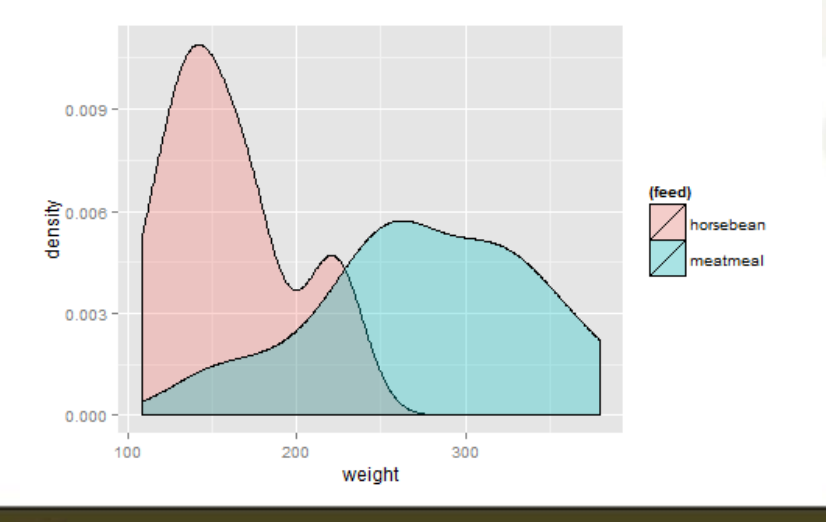

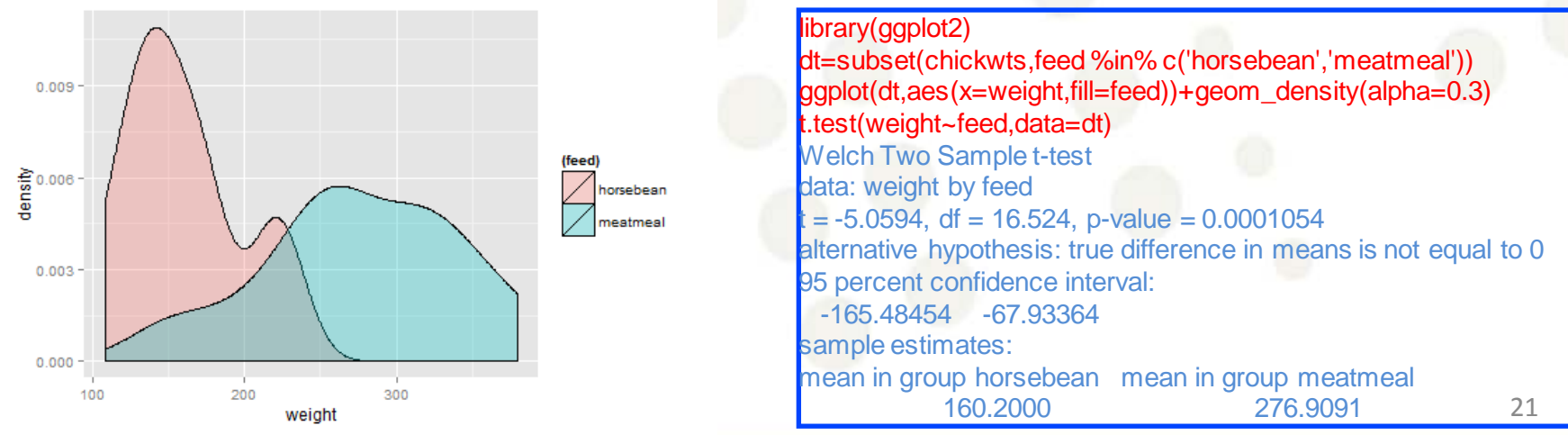

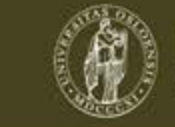

### **Type II error / False negative**

 $P$ (type I error)  $\leq \alpha$  P(type II error)  $\leq \beta$ 

- Want both errors as small as possible – especially type I.
- $\beta$  is not explicitly given, depends on H<sub>1</sub>
	- $-$  There is one β for each  $p > 0.5$  under H<sub>1</sub>

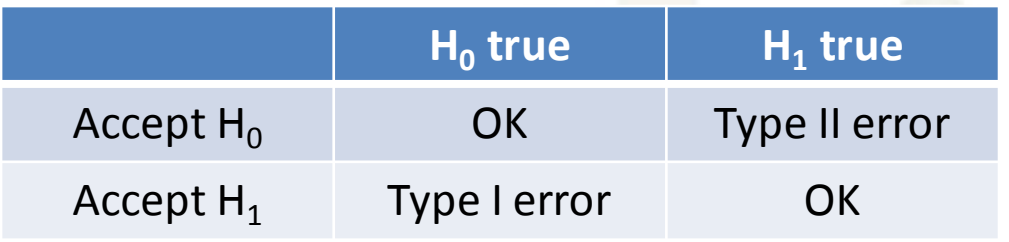

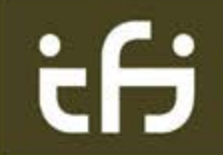

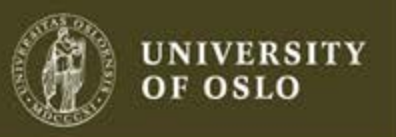

#### **Example: type II error**

• P(type II error) = P(not reject  $H_0$  | H<sub>1</sub> true)

 $-p = 0.7$ :

P(not reject H<sub>0</sub> |  $p = 0.7$ ) = 1 - P(reject H<sub>0</sub> |  $p = 0.7$ ) =

 $1 - P(X \ge 7 | p = 0.7) = 1 - (1 - P(X < 7 | p = 0.7)) =$ 

 $P(X \le 6 | p = 0.7) = sum(dbinom(1:6, 8, 0.7)) = 0.745$ 

 $p = 0.7$ : a 74.5% chance of accepting H<sub>0</sub>

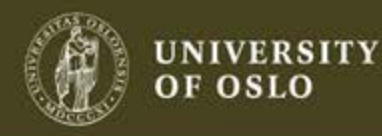

### **Power of the test**

- The probability that a false  $H_0$  is rejected P(reject H<sub>0</sub> | H<sub>1</sub> true) = 1 - P(accept H<sub>0</sub> | H<sub>1</sub> true) = 1 -  $\beta$
- A test with large power has:
	- larger probability to draw the right conclusion
	- larger probability to reject a false null hypothesis then a test with low power.
- $\alpha$  and  $\beta$  is connected:
- Decreasing α will give an increased β which again will decrease the power of the test 2014.12.01 24

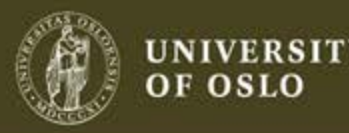

#### **Example: power function**

 $p \leq$ - seq(0.5, 1, 0.01) antall <- length(p) beta8 <- rep(NA, antall) for(i in 1:antall){ beta8[i] <- sum(dbinom(0:6, 8, p[i])) } power8 <- 1 - beta8 plot(p, power8, type  $=$  "l")

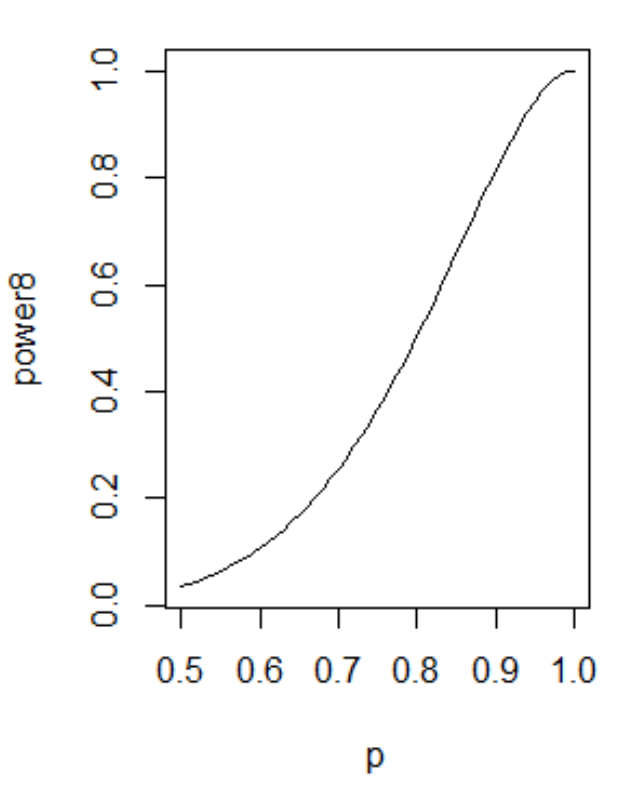

 $2014.12.01$ 

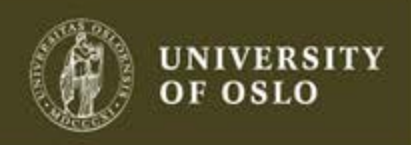

### http://www.stanford.edu/~stephsus/ basic-stats-tests.pdf

#### **Summary of Basic Statistical Tests in R**

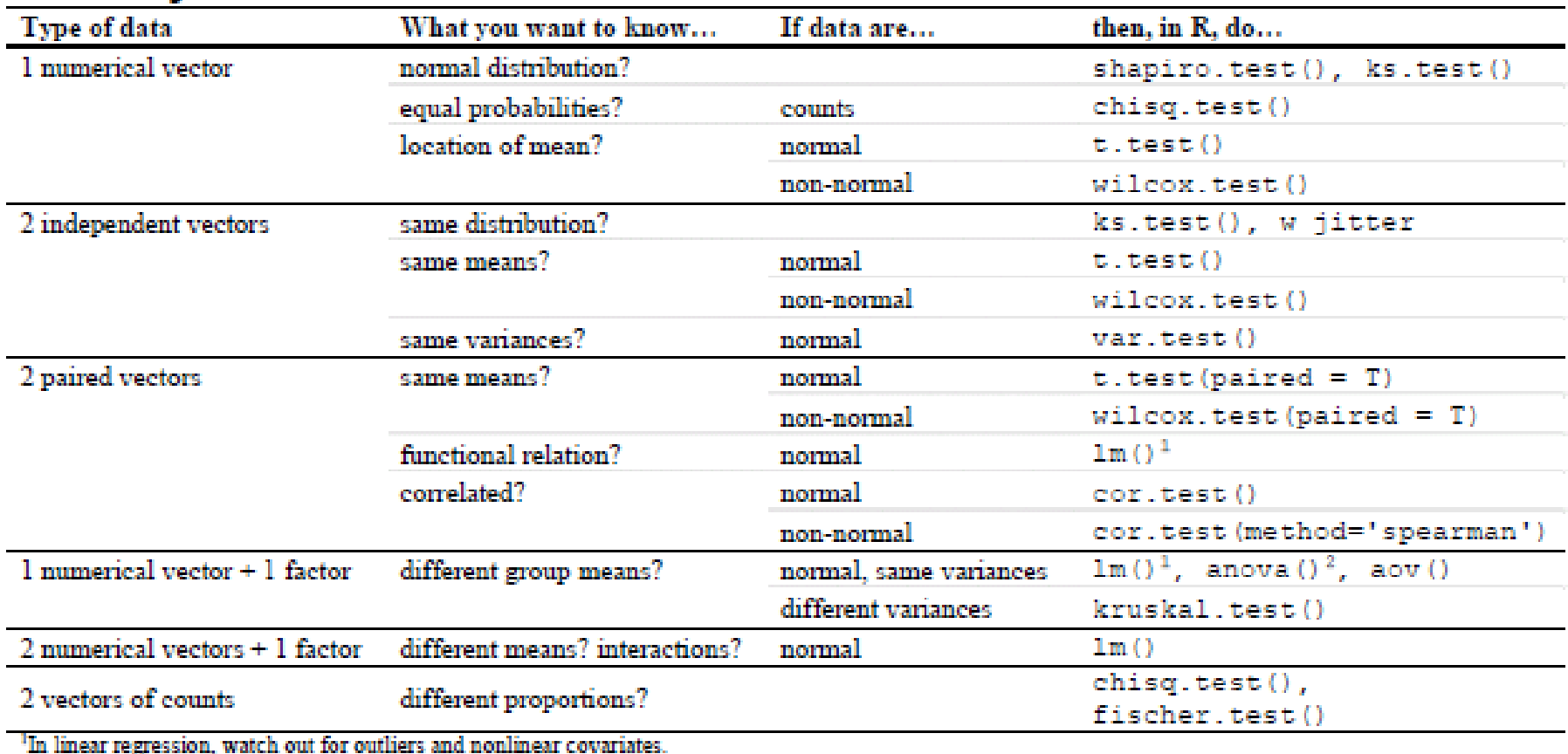

<sup>2</sup>In anova with factor levels > 2, multiple comparisons inflate chances of a significant result; use Bonferroni correction or Tukey's HSD.

(adapted from Lab Syntax lecture on Baayen ch. 4 by Joan Bresnan, February 2011)

## help(binom.test)

binom.test {stats}

**R** Documentation

#### **Exact Binomial Test**

**Description** 

Performs an exact test of a simple null hypothesis about the probability of success in a Bernoulli experiment.

#### **Usage**

```
binom.test(x, n, p = 0.5,
           alternative = c("two-sided", "less", "greater"),conf. level = 0.95
```
#### **Arguments**

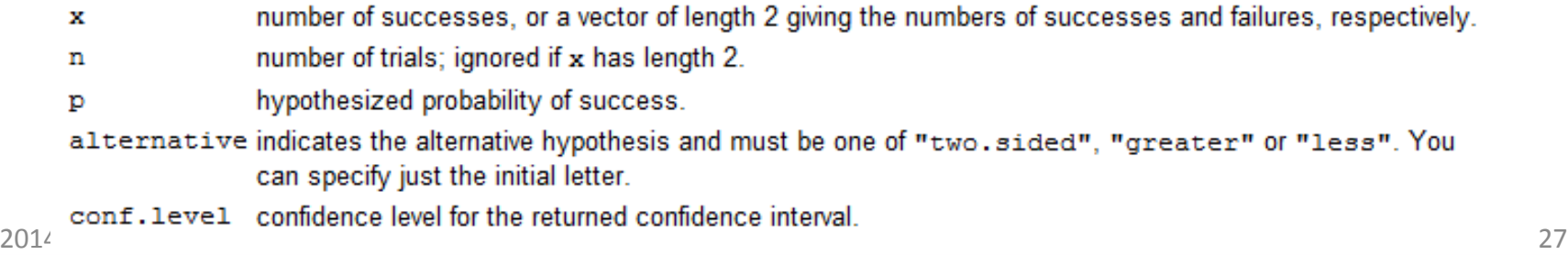

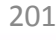

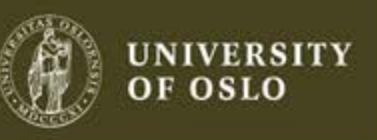

#### binom.test()

• > binom.test(6,8,p=0.5) # two-sided test by default Exact binomial test data: 6 and 8 number of successes = 6, number of trials = 8, p-value = 0.2891 alternative hypothesis: true probability of success is not equal to 0.5 95 percent confidence interval: 0.3491442 0.9681460 sample estimates: probability of success 0.75

#### chisq.test()

```
> M <- as.table(rbind(c(762, 327, 468), c(484, 239, 477)))
> dimnames (M) <- list (gender=c ("M", "F"), party=c ("Democrat", "Independent", "Republican"))
> Mparty
gender Democrat Independent Republican
    м
           762
                      327
                                 468
           484
                      239
                                477
    F
> (Xsq <- chisq.test(M)) # Prints test summary
                                                Reject the null hypotheses and assume that
                                                there are differences between the groupsPearson's Chi-squared test
data: M
X-squared = 30.0701, df = 2, p-value = 2.954e-07
> names (Xsq)
[1] "statistic" "parameter" "p.value" "method"
                                                "data.name" "observed" "expected" "residuals"
[9] "stdres"
> Xsq$observed # observed counts (same as M)
     party
gender Democrat Independent Republican
           762
    м
                      327
                                 468
    F
           484
                      239
                                477
> Xsq$expected # expected counts under the null
     party
gender Democrat Independent Republican
     2012.6714 319.6453 533.6834
    F 542.3286
               246.3547 411.3166
> l
```
**OF OSLO** 

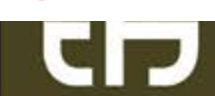

#### t.test()

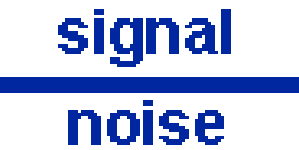

difference between group means variability of groups  $\overline{\mathsf{x}}_{\text{\tiny T}}$  -  $\overline{\mathsf{x}}_{\text{\tiny C}}$  $SE(\overline{X}_{T} - \overline{X}_{C})$ t-value

2014.12.01 30

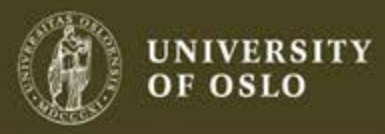

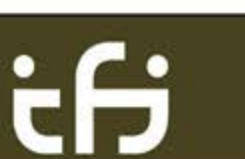

#### t.test()

#### $\mathbb R$  RGui (64-bit) File Edit View Misc Packages Windows Help  $\mathbb R$  R Console  $>$  y1 <- c(20, 40, 20, 30, 40, 50)  $> y2 < -c(30, 45, 25, 40, 50, 60)$  $> t. test(y1, y2)$ Welch Two Sample t-test data: y1 and y2  $t = -1.1532$ , df = 9.959, p-value = 0.2758 alternative hypothesis: true difference in means is not equal to 0 95 percent confidence interval:  $-24.443863$  7.777196 sample estimates: mean of x mean of y 33.33333 41.66667

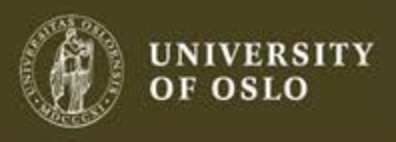

#### t.test(, paired = TRUE)

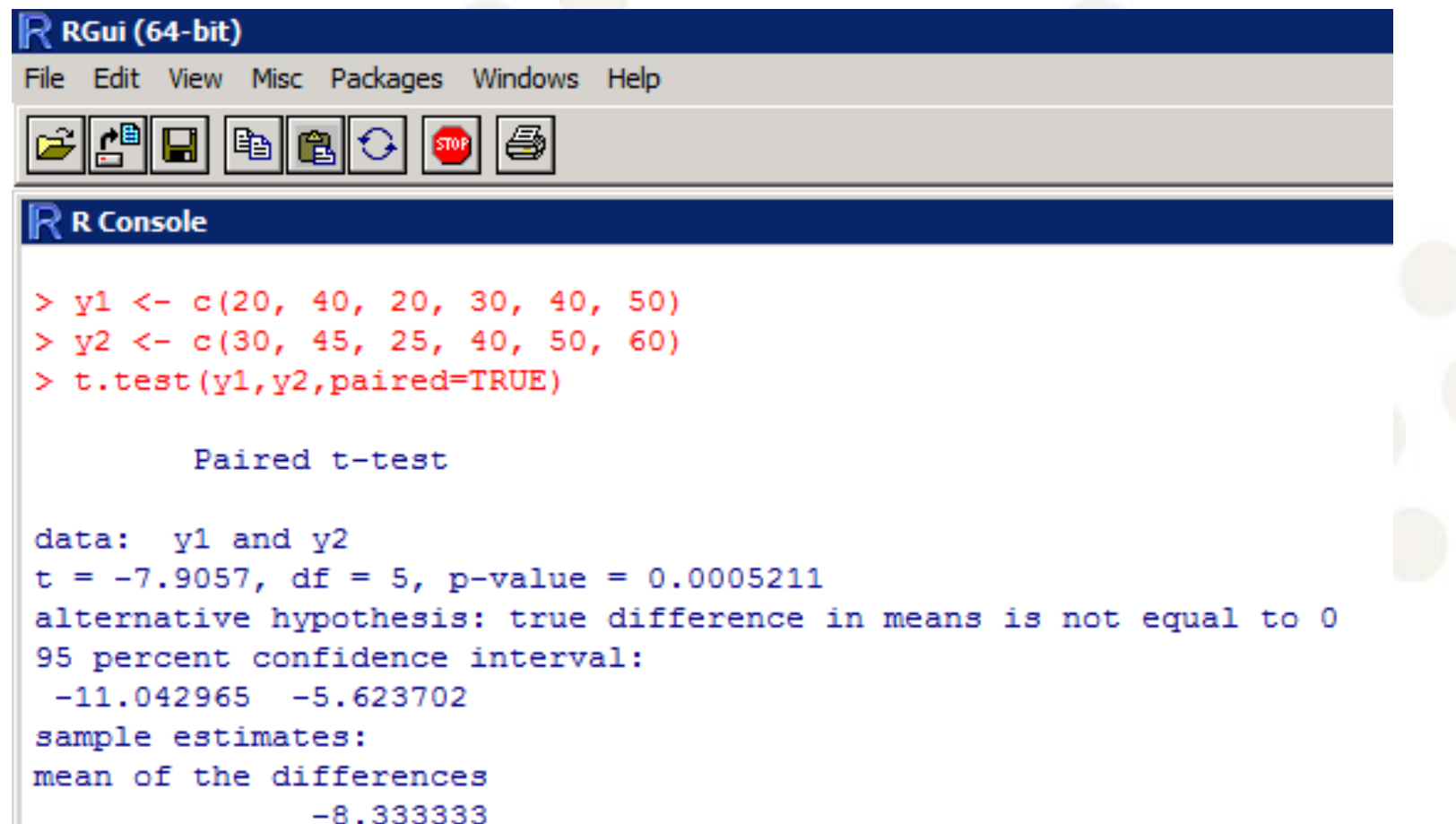

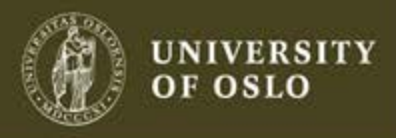

#### wilcox.test()

• Same mean? But not normally distributed data.

ŧН

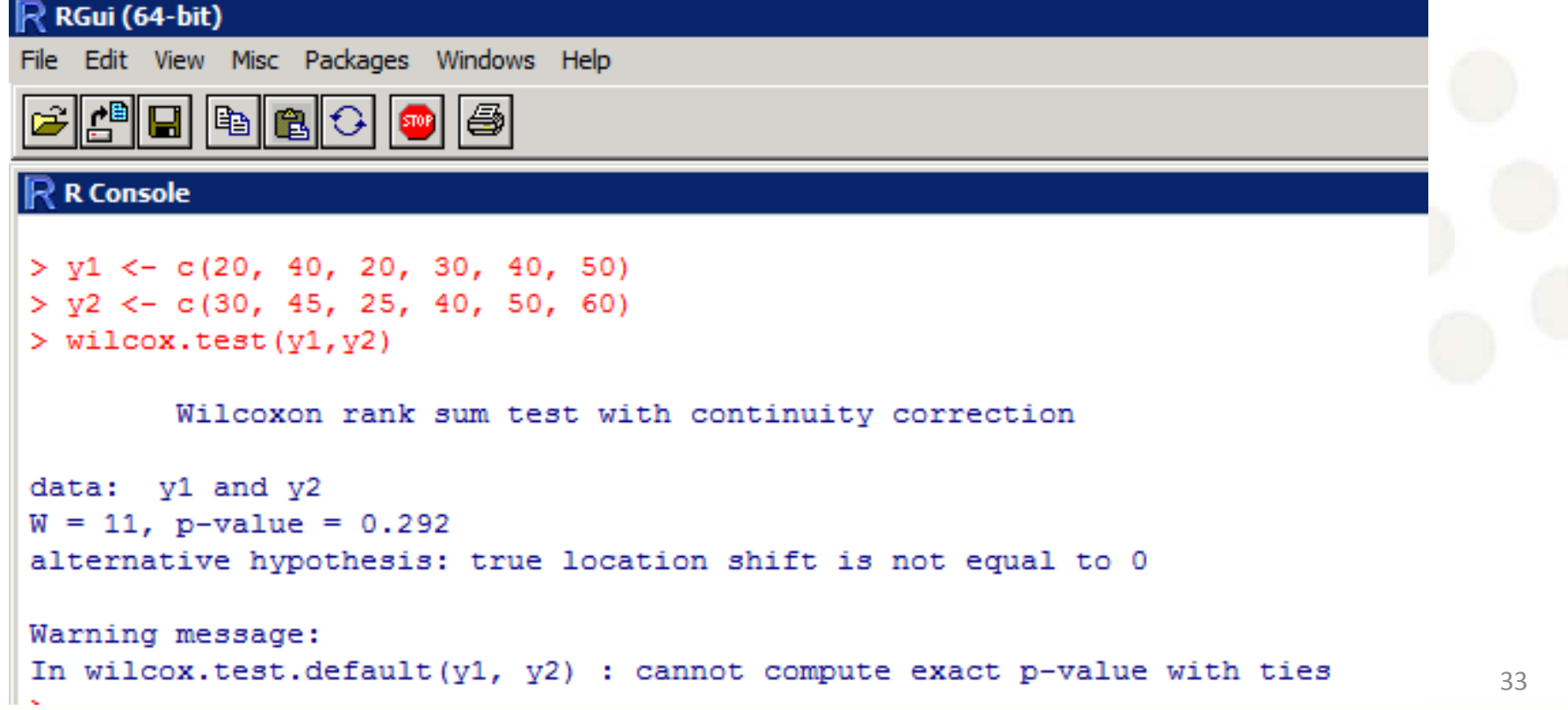

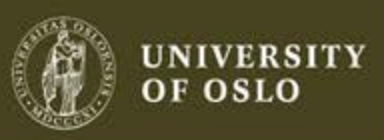

#### wilcox.test(, paired = TRUE)

#### $\mathbb{R}$  RGui (64-bit) File Edit View Misc Packages Windows Help  $\mathsf R$  R Console  $>$  y1 <- c(20, 40, 20, 30, 40, 50)  $> y2 \leq -c(30, 45, 25, 40, 50, 60)$ > wilcox.test(y1, y2, paired = TRUE) Wilcoxon signed rank test with continuity correction data: y1 and y2  $V = 0$ , p-value = 0.03054 alternative hypothesis: true location shift is not equal to 0 Warning message: In wilcox.test.default( $y1$ ,  $y2$ , paired = TRUE) :  $_{2014.12.0}$  cannot compute exact p-value with ties  $_{34}$

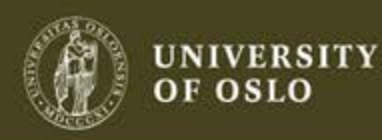

### help(cor.test)

cor.test {stats}

**R** Documentation

#### Test for Association/Correlation Between Paired Samples

#### Description

Test for association between paired samples, using one of Pearson's product moment correlation coefficient. Kendall's tau or Spearman's rho.

#### Usage

```
cor.test(x, \ldots)## Default S3 method:
cor.test(x, y,
         alternative = c("two-sided", "less", "greater"),method = c("pearson", "kendall", "spearman"),exact = NULL, conf.level = 0.95, continuity = FALSE, ...)
```

```
## S3 method for class 'formula'
cor.test(formula, data, subset, na.action, ...)
```
#### Arguments

numeric vectors of data values.  $x$  and  $y$  must have the same length. x, y

- alternative indicates the alternative hypothesis and must be one of "two.sided", "greater" or "less". You can specify just the initial letter. "greater" corresponds to positive association, "less" to negative association.
- method a character string indicating which correlation coefficient is to be used for the test. One of "pearson", "kendall", or "spearman", can be abbreviated.

If method is "kendall" or "spearman", Kendall's tau or Spearman's rho statistic is used to estimate a rank-based measure of association. These tests may be used if the data do not necessarily come from a bivariate normal distribution.

For Kendall's test, by default (if exact is NULL), an exact p-value is computed if there are less than 50 paired samples containing finite values and there are no ties. Otherwise, the test statistic is the estimate scaled to zero mean and unit variance, and is approximately normally distributed.

For Spearman's test, p-values are computed using algorithm AS 89 for  $n < 1290$  and exact = TRUE, otherwise via the asymptotic t approximation. Note that these are 'exact' for  $n < 10$ , and use an Edgeworth series approximation for larger sample sizes (the cutoff has been changed from the original paper).

#### Value

A list with class "htest" containing the following components:

- statistic the value of the test statistic.
- the degrees of freedom of the test statistic in the case that it follows a t distribution. parameter
- p.value the p-value of the test.
- estimate the estimated measure of association, with name "cor", "tau", or "rho" corresponding to the method employed.
- null.value the value of the association measure under the null hypothesis, always 0.
- alternative a character string describing the alternative hypothesis.
- method a character string indicating how the association was measured.
- data.name a character string giving the names of the data.
- conf.int a confidence interval for the measure of association. Currently only given for Pearson's product moment correlation coefficient in case of at least 4 complete pairs of observations.

#### $222000$

D. J. Best & D. E. Roberts (1975), Algorithm AS 89: The Upper Tail Probabilities of Spearman's rho. Applied Statistics, 24, 377-379.

Myles Hollander & Douglas A. Wolfe (1973). Nonparametric Statistical Methods. New York: John Wiley & Sons. Pages 185-194 (Kendall and Spearman tests).

#### Arquments

numeric vectors of data values,  $x$  and  $y$  must have the same length. x, y

- alternative indicates the alternative hypothesis and must be one of "two.sided", "greater" or "less". You can specify just the initial letter. "greater" corresponds to positive association, "less" to negative association.
- method a character string indicating which correlation coefficient is to be used for the test. One of "pearson", "kendall", or "spearman", can be abbreviated.
- a logical indicating whether an exact p-value should be computed. Used for Kendall's tau and Spearman's rho. See 'Details' for exact the meaning of NULL (the default).
- conf.level confidence level for the returned confidence interval. Currently only used for the Pearson product moment correlation coefficient if there are at least 4 complete pairs of observations.

continuity logical: if true, a continuity correction is used for Kendall's tau and Spearman's rho when not computed exactly.

- formula a formula of the form  $\sim u + v$ , where each of u and v are numeric variables giving the data values for one sample. The samples must be of the same length.
- an optional matrix or data frame (or similar: see model. frame) containing the variables in the formula formula. By default the data variables are taken from environment (formula).

subset an optional vector specifying a subset of observations to be used.

- na.action a function which indicates what should happen when the data contain NAS. Defaults to getOption ("na.action").
- further arguments to be passed to or from methods.  $\sim$

#### Details

The three methods each estimate the association between paired samples and compute a test of the value being zero. They use different measures of association, all in the range [-1, 1] with 0 indicating no association. These are sometimes referred to as tests of no *correlation*, but that term is often confined to the default method.

If method is "pearson", the test statistic is based on Pearson's product moment correlation coefficient cor  $(x, y)$  and follows a t distribution with  $l$ ength  $(x)$  -2 degrees of freedom if the samples follow independent normal distributions. If there are at least 4 complete pairs of observation, an asymptotic confidence interval is given based on Fisher's Z transform. UNIVERSITY

**OF OSLO** 

See Also

Kenda11 in package Kendall.

pKendall and pSpearman in package SuppDists, spearman, test in package pspearman, which supply different (and often more accurate) approximations.

#### Examples

```
## Hollander & Wolfe (1973), p. 187f.
## Assessment of tuna quality. We compare the Hunter L measure of
## lightness to the averages of consumer panel scores (recoded as
## integer values from 1 to 6 and averaged over 80 such values) in
## 9 lots of canned tuna.
x \leftarrow c(44.4, 45.9, 41.9, 53.3, 44.7, 44.1, 50.7, 45.2, 60.1)y \leftarrow c(2.6, 3.1, 2.5, 5.0, 3.6, 4.0, 5.2, 2.8, 3.8)## The alternative hypothesis of interest is that the
## Hunter L value is positively associated with the panel score.
corr.test(x, y, method = "kendall", alternative = "greater")# => p=0.05972
\text{cor.test}(x, y, \text{ method} = "kendall", \text{ alternative} = "greater",\texttt{exact} = \texttt{FALSE}) # using large sample approximation
## = p=0.04765
## Compare this to
cor.test(x, y, method = "spearm", alternative = "g")
cor.test(x, v,
                                 alternative = "q")
## Formula interface.
require (graphics)
pairs (USJudgeRatings)
cor.test (~ COMT + INTG, data = USJudgeRatings) (2014)
```
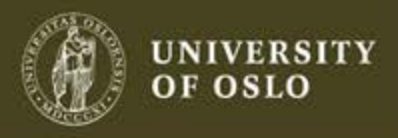

```
> x \lt- c(44.4, 45.9, 41.9, 53.3, 44.7, 44.1, 50.7, 45.2, 60.1)> y <- c(2.6, 3.1, 2.5, 5.0, 3.6, 4.0, 5.2, 2.8, 3.8)
> cor.test(x, y, method = "spearm", alternative = "g")
       Spearman's rank correlation rho
data: x and yS = 48, p-value = 0.0484
alternative hypothesis: true rho is greater than 0
sample estimates:
rho.
0.6> cor.test (x, y, z)alternative = "q")
       Pearson's product-moment correlation
data: x and y
t = 1.8411, df = 7, p-value = 0.05409
alternative hypothesis: true correlation is greater than 0
95 percent confidence interval:
   2014.12.01 39cor
0.5711816
```
UNIVERSITY OF OSLO

#### shapiro.test()

```
> shapiro.test(rnorm(100, mean = 5, sd = 3))
            Shapiro-Wilk normality test
data: rnorm(100, mean = 5, sd = 3)W = 0.984, p-value = 0.2676
> shapiro.test(runif(100, min = 2, max = 4))
            Shapiro-Wilk normality test
data: runif(100, min = 2, max = 4)
W = 0.9349, p-value = 9.553e-05
⋗
\mathcal{F}_{\mathbf{0}} , and the contract of the contract of the contract of the contract of the contract of the contract of the contract of the contract of the contract of the contract of the contract of the contract of the cont
```
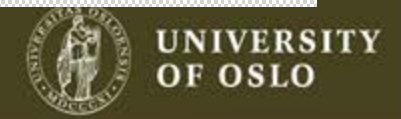

### **Multiple hypothesis testing**

- Tests are designed such that it has an expected proportion of incorrectly rejected null hypotheses, most often this level is 5%.
- When many tests are done the probability of rejecting a null hypotheses falsely increase, hence we can correct the probabilities according to how many tests that are done.

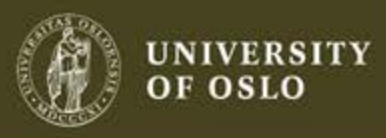

### **Multiple hypothesis testing**

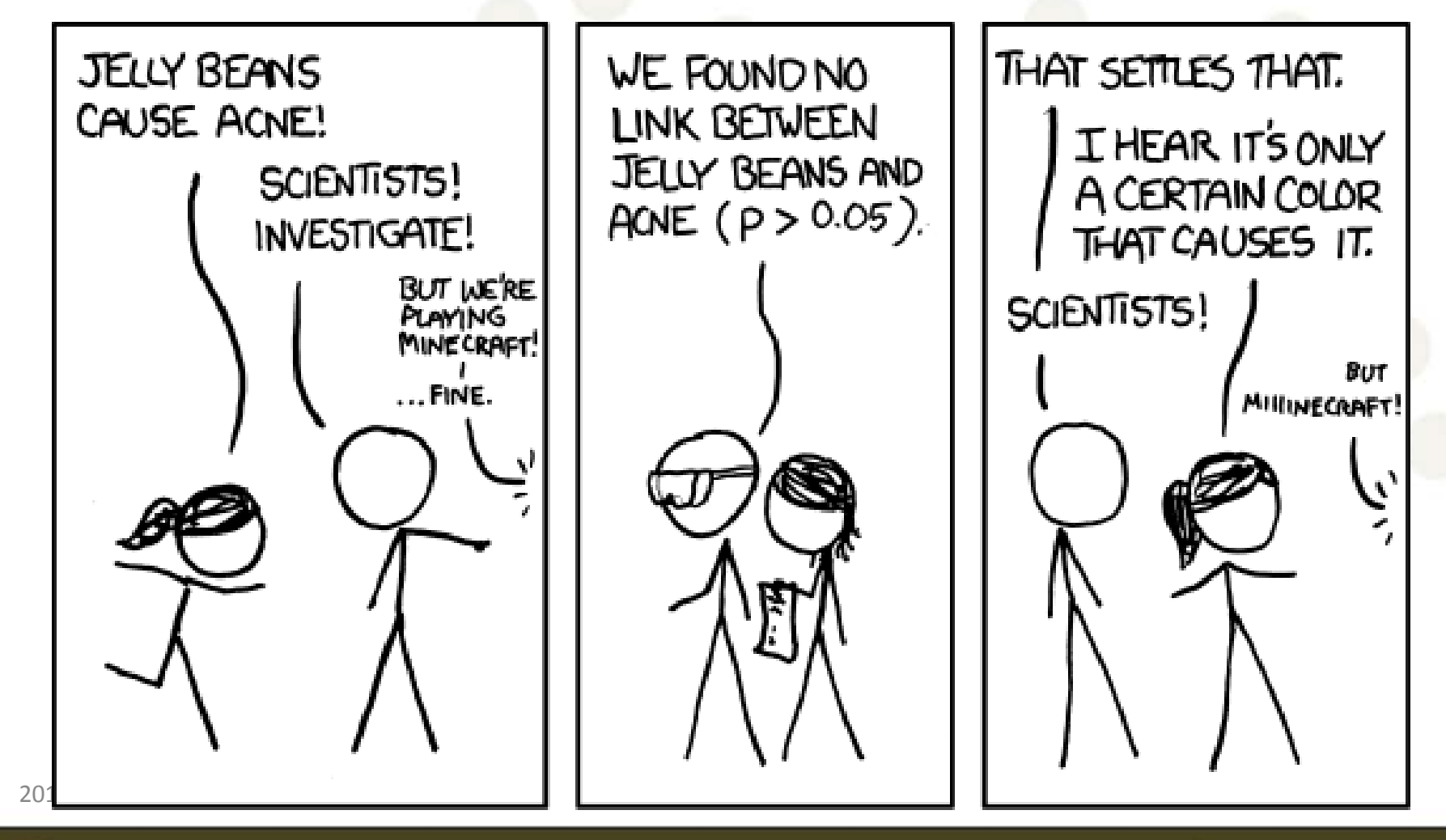

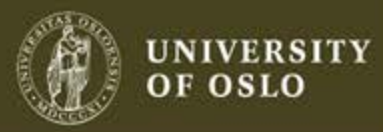

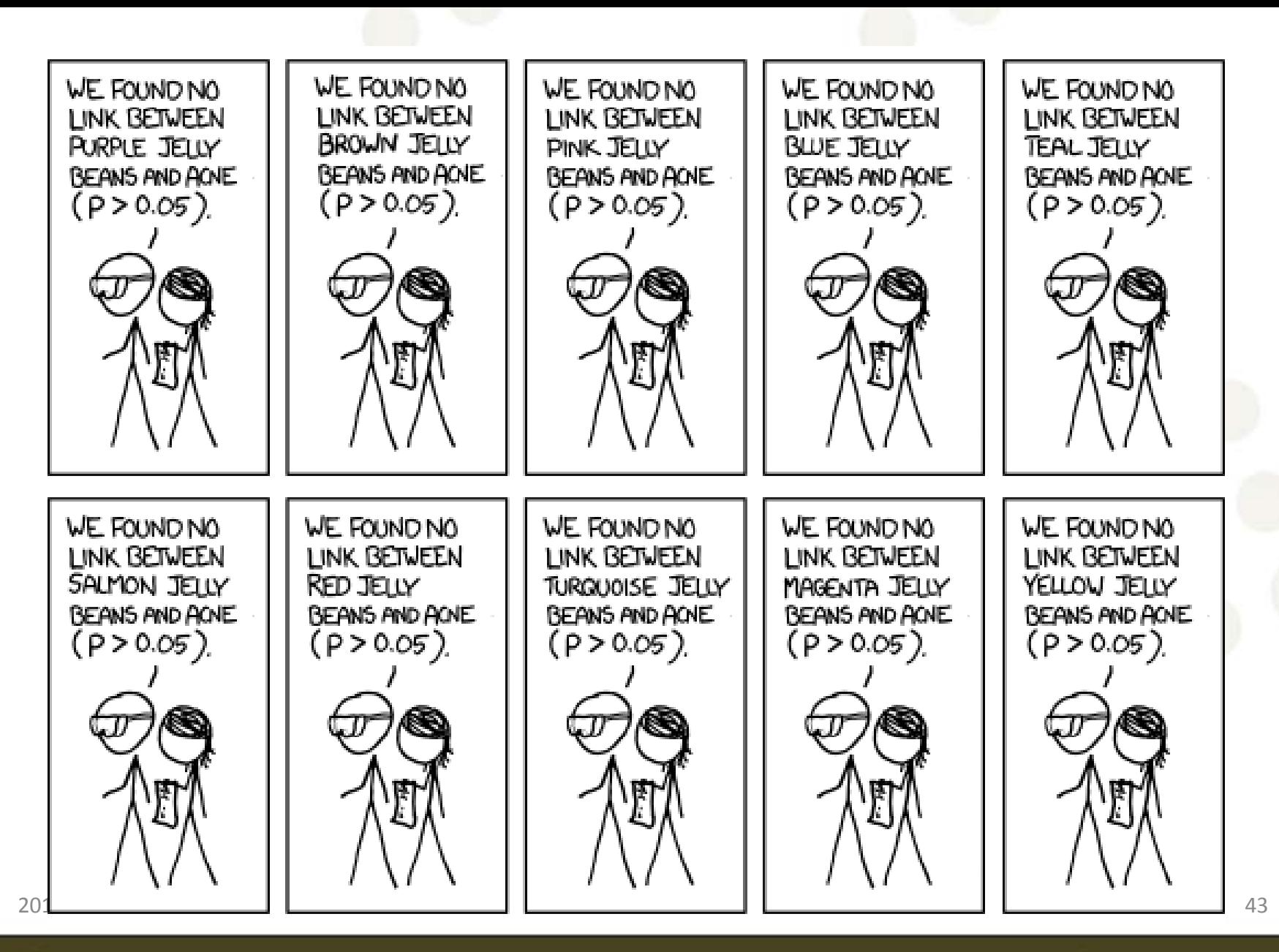

ŧН

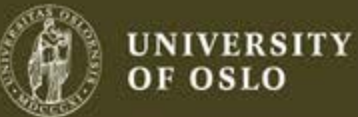

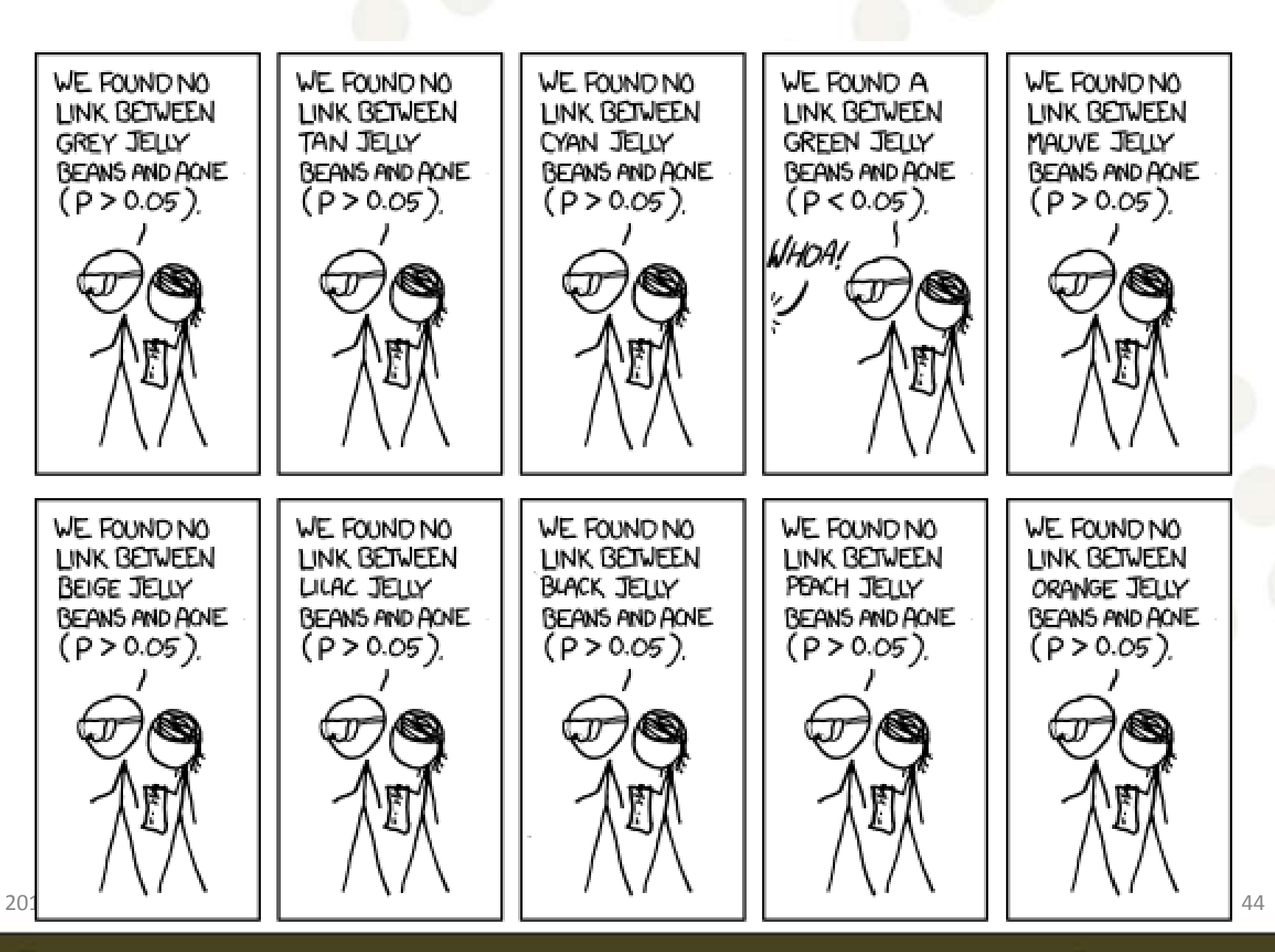

ŧН

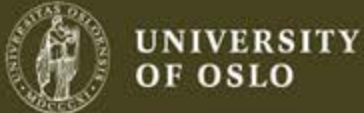

### **Multiple hypothesis testing**

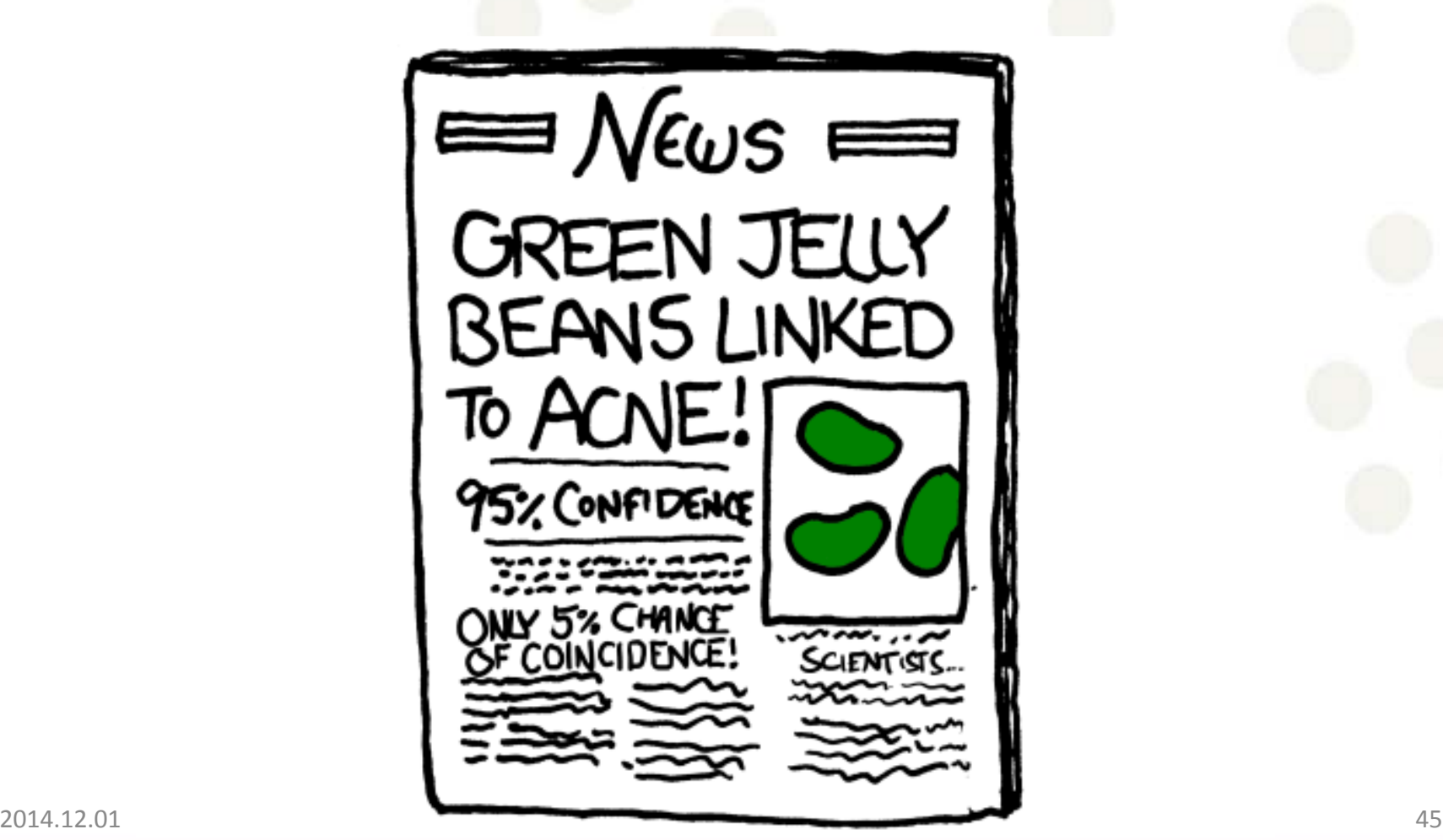

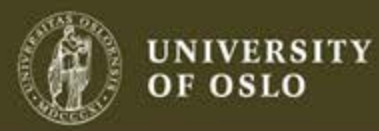

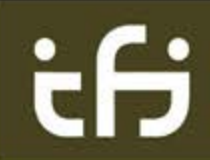

### **Example: 10000 genes**

- Q: is gene g,  $g = 1, ..., 10000$ , differentially expressed?
- Gives 10 000 null hypothesis:  $H^1_0, H^2_0, ..., H^{10000}_0$ 
	- $H_0^1$ : gene 1 not differentially expressed
- Assume: no genes differentially expressed  $H_0^g$  true for all g
- For  $M=10000$  tests at significance level  $\alpha \leq 0.01$ 
	- $-$  Expected number of false rejections of  $H_0^g$ : up to  $α \times M = 0.01 \times 10000 = 100$

– …

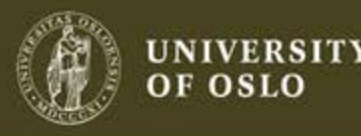

#### **Need to control the risk of false positive Type I error**

- Corrected p-value:
	- The original p-values do not tell the full story.
	- Instead of using the original p-values for decision making, we should use corrected ones.

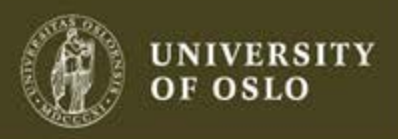

### Different correction methods

- Bonferroni (1935)
	- Just multiply all the p-values by the number of tests
	- Often conservative
		- need very small p-value to reject  $H_0$
		- may result in low power
- Methods that control the family-wise error rate (FWER).
- Methods that control the false discovery rate (FDR).

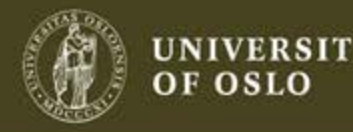

### Family-Wise Error Rate (FWER)

- Control type I errors at a level α
	- Bonferroni
	- Sidak
	- Bonferroni-Holm
	- Westfall & Young
- Use one of these if to limit risk of getting one or more false positive findings

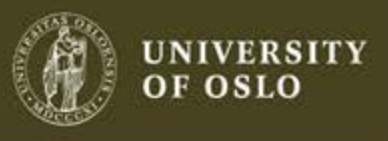

### False Discovery Rate (FDR)

- Calculate the expected proportion of type I error among the rejected hypotheses
- Technique that applies to a set of p-values
	- Benjamini & Hochberg
	- Different newer variants of Benjamini & Hochberg
- Use one of these if you are more afraid of missing out on interesting stuff, and accept Some portion of false positive findings. 2014.12.01 50

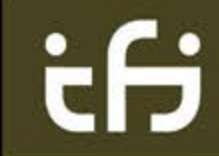

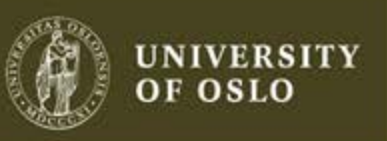

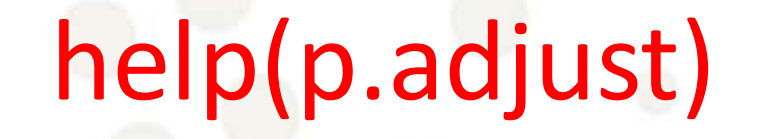

p.adjust {stats}

R Docu

#### Adjust P-values for Multiple Comparisons

#### Description

Given a set of p-values, returns p-values adjusted using one of several methods.

#### Usage

```
p.addjust(p, method = p.addjust.methods, n = length(p))p.adjust.methods
  c("holm", "hochberg", "hommel", "bonferroni", "BH", "BY",
    "fdr", "none")
```
#### Arguments

numeric vector of p-values (possibly with  $NAS$ ). Any other R is coerced by as numeric. р method correction method

number of comparisons, must be at least length (p); only set this (to non-default) when you know what you are doing! n

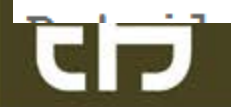

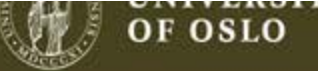

#### False discovery rate (fdr)

```
> x < -r rnorm (50, mean=c (rep (0,25), rep (3,25)))
```

```
> round (x, 3)[1] 1.431 -0.302 -0.607 -2.164 0.381 0.227 -1.140 1.658 -0.720 -1.298
[11] 1.587 -0.245 1.722 1.135 -0.806 -1.838 -1.332 -0.830 -2.034
                                                                   0.8000.692 0.391 0.050 0.892 2.067 3.490
                                                    2.833
[21] -0.3013.567 2.861
[31] 1.138 3.056 -0.044 3.471 2.617 3.064 2.270 3.828 3.004 2.929
[41] 3.877 2.243 2.726 2.783 3.683 3.883 2.945 2.156 5.059 3.996
> p \leftarrow 2*pnorm( sort(-abs(x)))> round (p, 3)
[1] 0.000 0.000 0.000 0.000 0.000 0.000 0.000 0.000 0.001 0.002 0.003[13] 0.003 0.003 0.004 0.005 0.005 0.006 0.009 0.023 0.025 0.030 0.031 0.039
[25] 0.042 0.066 0.085 0.097 0.113 0.153 0.183 0.194 0.254 0.255 0.256 0.372
[37] 0.406 0.420 0.424 0.471 0.489 0.544 0.696 0.703 0.763 0.763 0.806 0.821
[49] 0.960 0.965
> round (p. adjust (p, "fdr"), 3)
[1] 0.000 0.001 0.001 0.001 0.001 0.002 0.003 0.003 0.003 0.010 0.010 0.011[13] 0.012 0.012 0.014 0.014 0.016 0.018 0.023 0.058 0.059 0.068 0.068 0.081
```
[37] 0.543 0.543 0.543 0.589 0.596 0.647 0.799 0.799 0.830 0.830 0.855 0.855<br>[149] 0.965 0.965

**UNIVERSITY OF OSLO** 

[25] 0.084 0.127 0.158 0.174 0.194 0.254 0.295 0.304 0.366 0.366 0.366 0.517